# The Complete Guide to AutoBlogging income

written by yos December , 2011

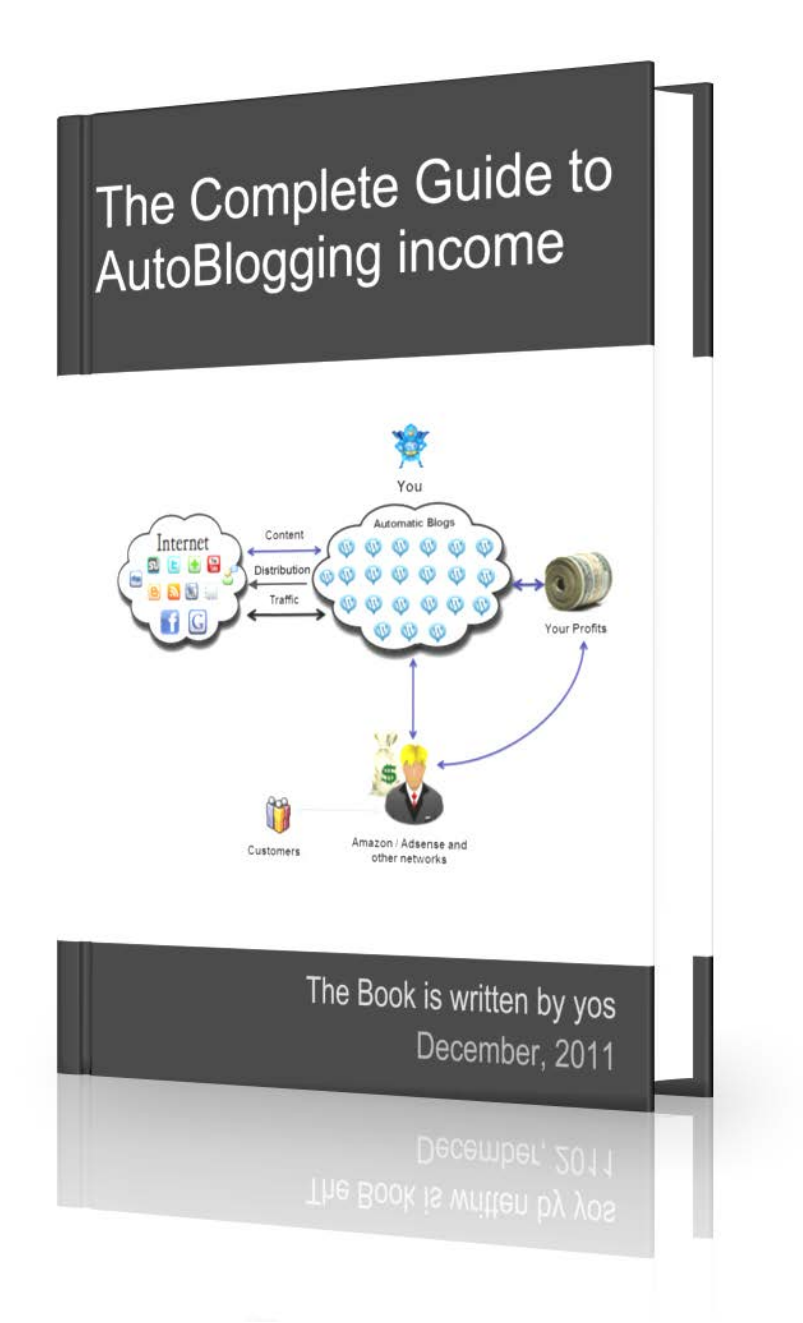

**The Complete Guide to AutoBlogging income auto@mytargets.net**

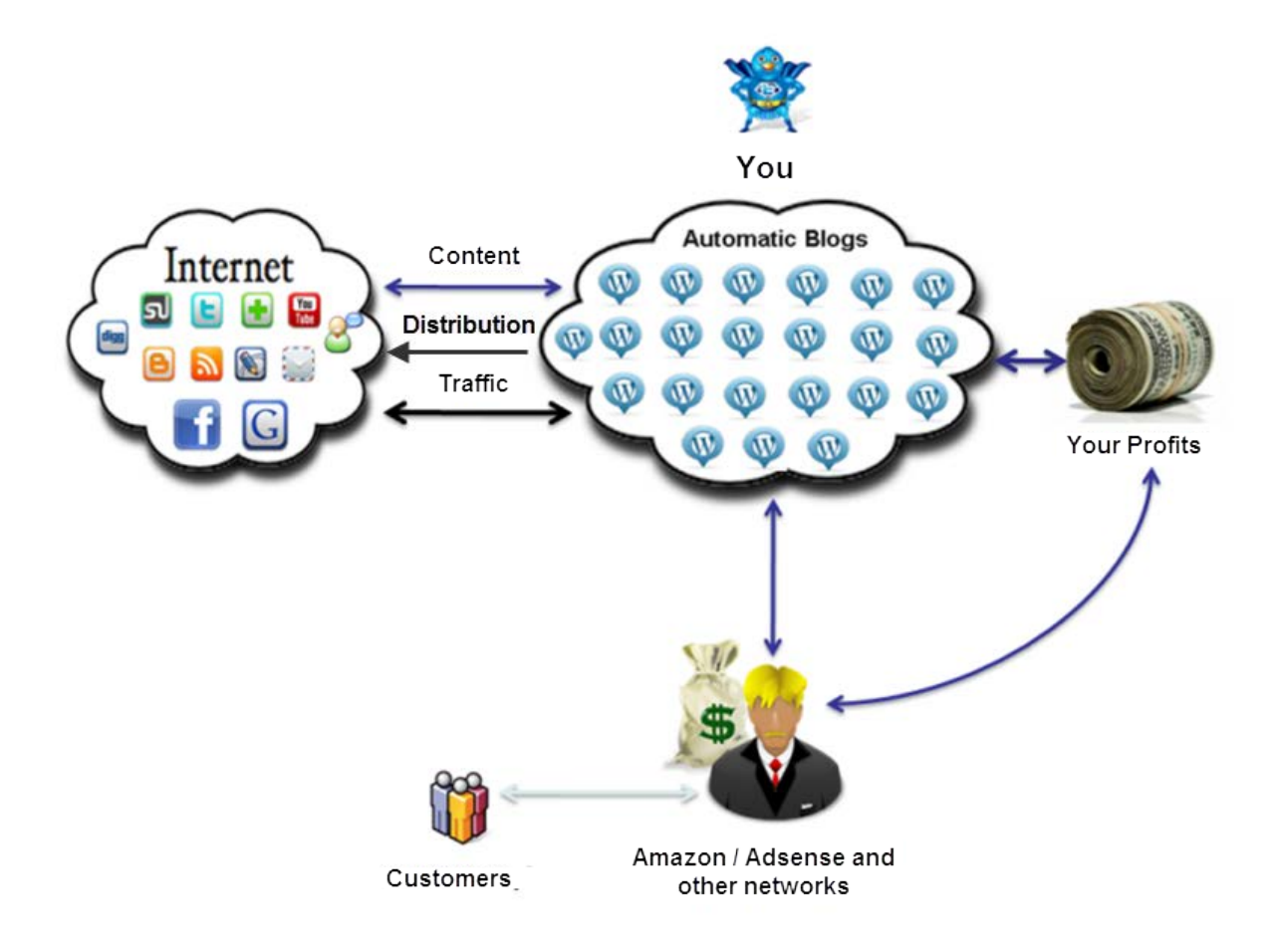

**Copyrights:** This eBook and information contains copyrighted material, trademarks, and other proprietary information. *You may not modify*, republish, transmit, participate in the transfer or sale of, create derivative works of, on in any way exploit, in whole or in part, any Proprietary or other Material. *You may distribute the eBook for free as is* without any modification

3

**Full Disclosure :** To keep down expenses and ensure that this eBook and my continued support will always be free of charge, I have used my personal affiliate links to some of the services and software. You can, of course, always skip it and use the developers' direct links. My affiliation with these services has not affected my professional decisions or influenced my method or your buying cost . On the contrary, wherever possible I have tried to use free tools and, wherever possible, I have used my connections with software developers to get maximum discounts for you.

#### Thank you, and welcome.

You now have access to The Complete Guide to AutoBlogging income. Here I will provide you with all the information you need to build your own profit units and maximize revenue from this exciting method

#### Before we start…

The information in this eBook should be clear and straightforward to most readers, but if you need any support, please raise a support ticket using the **Support system.** I will get back to you within 24hrs. You are also welcome to contact me with any questions, feedback, or clarifications.

Thanks for reading, and welcome to the exciting world of AutoBlogging income!

#### *yos*

December 2011

**The Complete Guide to AutoBlogging income auto@mytargets.net**

Let's be clear about one thing: this eBook does not contain a magic formula for creating money. What it does contain is a step-by-step introduction to a robust and proven system for generating an increasing flow of money. It is a straightforward and schematic overview of my method that will bring you from zero knowledge to maximum potential knowledge in a sort time.

The system is based on the fact that when you generate on your site a large amount of targets content around a specific subject or "niche" and keep it growing, in the long run you will start to see an interesting phenomenon called "the long tail." Basically, your statistics data will start to fill with numerous keyword entries from search engines that hold a lot of target Expressions. These expressions will lead your visitor in thousands of ways right to your site.

Lets break the system down into some steps :

- 1. Chose a niche
- 2. Found an appropriate domain
- 3. Hire Hosting server & Register your domain
	- a. Build your master site under robust and seo oriented parameters
	- b. Rapidly and automatically inject targeted content & media to that site using the automatic content robot
	- c. Build a self-exploit web2.0 system to distribute your content on the web
	- d. Combine targets and advertise (e.g. Amazon and Adsense)
	- e. After a while, your site will start to generate a small income on its own
- 4. Now multiply your master site hundreds of times ( with other target expressions of course) and **dramatically** increase your daily income!
- 5. Do some SEO-oriented revising

In other words: build an extremely efficient automatic income master site and rapidly multipath it to different subcategories, thus creating an independent autonomous income system

First, what is an Autoblog? *Autoblog* is defined as an autonomic system that automatically builds target sites around predefined subjects. The results are very targeted niche sites, exactly what the big G likes.

### STEP 1 - Chose a niche

So our first step is to choose a niche. I can tell you a secret : there is no such thing as a bad niche. Any niche will have its loyal audience, so do not afraid to mess around, even with niches that may seem outlandish and strange. That said, some niches are still better than others, and the following guidelines will help you choose a niche that will maximize your income.

To select a niche I recommend you stick to these important rules:

- 1. Choose a topic you are familiar with or at least interested in (if you are not familiar with the topic yet, try to understand it  $-$  you can read about it, visit professional shops etc.)
- 2. Choose a topic that is not by definition a trend or fad ("Crocs" shoes are a good example of a trend; camping equipment is good example of a niche).
- 3. Choose a topic that can be split to subtopics. For example, the topic "sports" can be split into dozens of sub-categories – basketball, football, etc.

A good place to start is Amazon, the biggest and smartest eMarket in the world. In an robust and effective system like Amazon arena, it's unlikely that you will find unprofitable categories .

Amazon arena builds numerous categories and related sub categories on any subject you can imagine, based on tremendous and valuable consumer data.

Let's choose a main subject and start digging around on Amazon for sub categories (niches). You can chose main subject from [here,](http://www.amazon.com/gp/tagging/cloud/ref=tag_cld_cl_icld_sm?ie=UTF8&length=1000) the Amazon.com tag cloud. This tag cloud contains the most popular tags on Amazon.

Let's say we chose **sports** as our main niche

Amazon.com tag cloud. Tags are labels customers can use to classify a product. More frequently used tags are larger and more recently used tags will appear darker

sherlock holmes sherrilyn kenyon Shoes Short fiction silicone silver silver screen classics singer-songwriter singer-songwriters Skin care skype slavery small business small town Smooth jazz snacks soccer social media sociology software software development **SONY** sookie stackhouse soul soundtrack southern fiction space space opera Spanish speakers special forces speculative fiction Spiritual spiritual growth spiritual healing **Spirituality** sports spy stainless steel star trek **star wars** statistics steampunk stephen king stephenie meyer storage strategy success suicide superhero superman **supernatural supplements Survival Suspense suspense** thriller sustainability sword and sorcery tablet tarot tea teaching technology teen television texas textbook the secret theology thriller thrillers time travel time travel romance toddler toddler toys tolkien too expensive too expensive for kindle tools touchscreen toy toys

Our next step is to find sub niches, and for that we'll want to go to the main page of **Amazon**. We'll copy our main niche expression directly into Amazon's main search field and look at the popup suggestions:

Try adding letters immediately after the main subject (for example, sports). Add the letter

C or the letter S after the word "sports," as shown, and you will find many interesting

suggestion for your sub-niches.

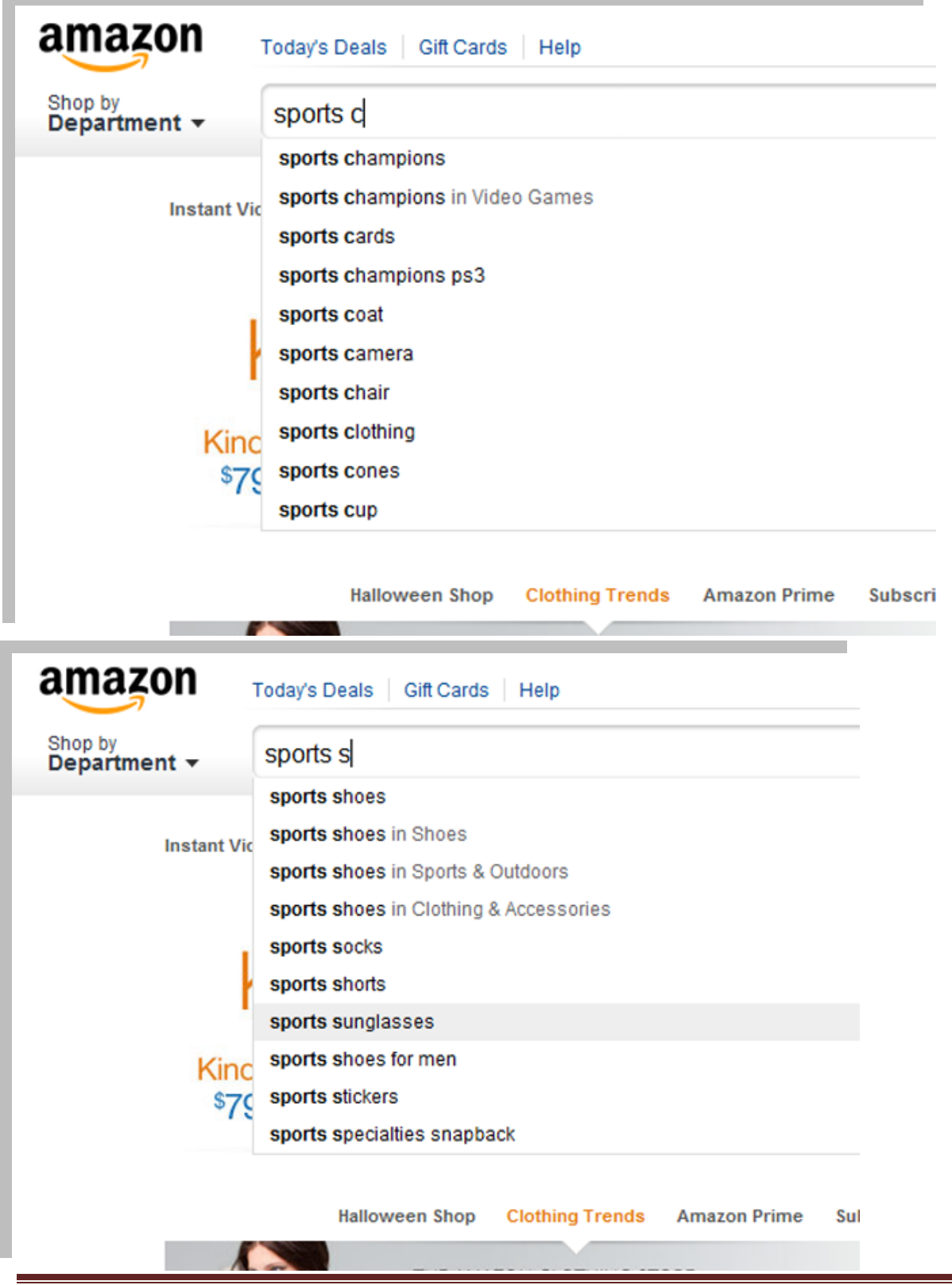

The Complete Guide to AutoBlogging income **auto@mytargets.net** 

the contract of the contract of the contract of

In this way, we can start collecting our sub-categories. We can also find ideas for subcategories on the left bar, for example on the left bar under sport clothing you can see related subjects like women's athletic shirts , baseball , dance , Adidas etc.

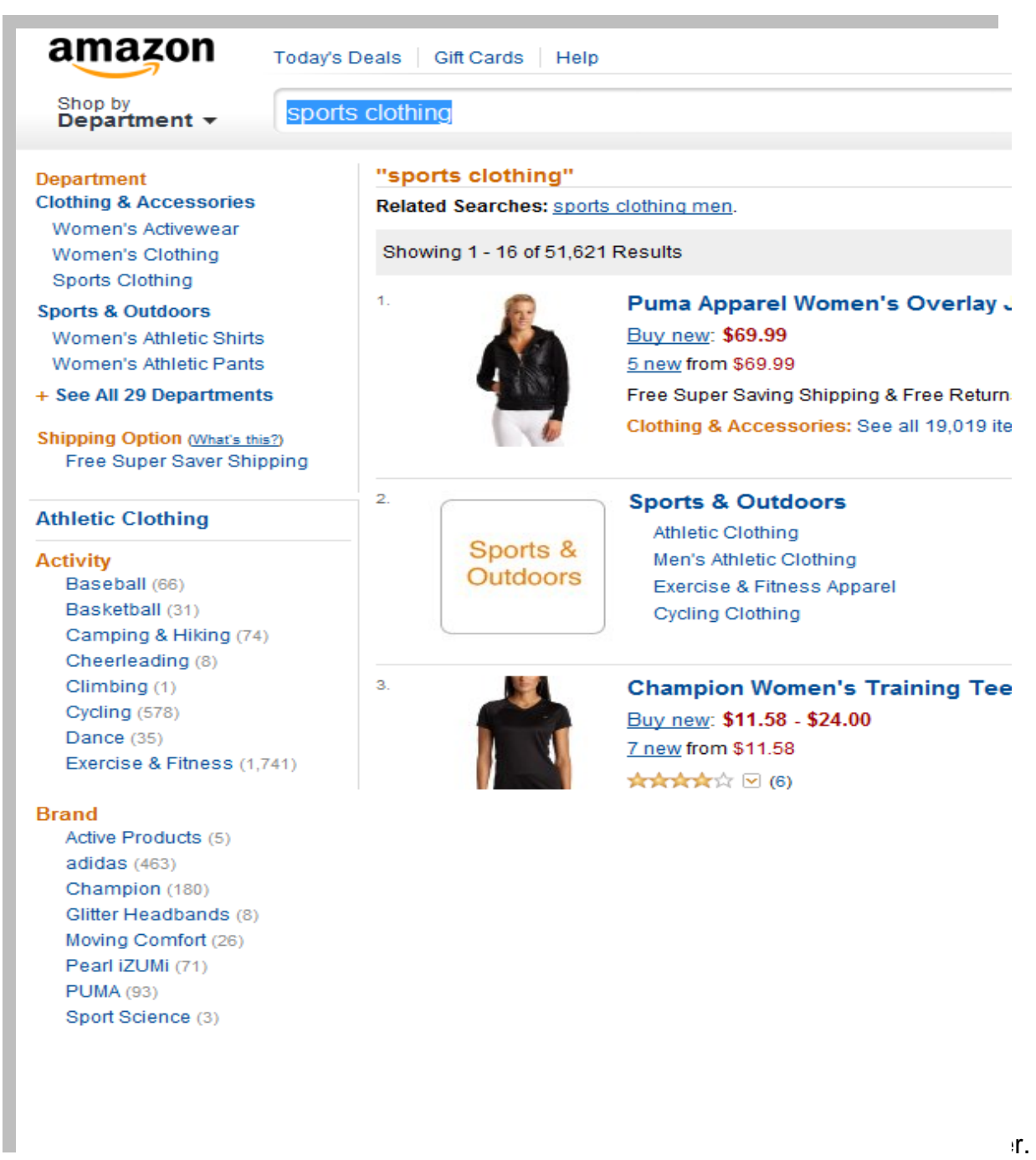

## STEP 2 - Found an appropriate domain

Our second mission is to found our main domain, which should include our main subject expression (in this case **sports**)

To select an effective domain that will be readily picked up by search engines, I recommend you stick these important rules :

- 1. The domain name must contain your main niche term (e.g. "sports")
- 2. Don't use words that connote salesmanship (for example: sale, buy, cheap, etc. )
- 3. Choose an effective domain type: our first priority will be .com domains, Second priority .net, and our third priority .org. If possible, try to chose only from those three domain type options.

A very effective free tool for finding domains (but not not buying them!) can be found here at the [Domain Search service .](http://www.domaintools.com/buy/domain-search/?q=domain&bc=5&bc=rows&de_search=Search&bh=A&filter=n&pool=C)The Domain Search service is a tool used to search for current, expired and deleted domain names by keyword(s). Advanced options allow you to specify the placement of search terms in the domain name and to exclude particular terms. Following the initial search, additional options are available to exclude domains with numbers and/or hyphens and to limit domains to a specific length. The result set lists domains with their registration status at major TLDs.

After you enter a keyword, tweak and narrow your search using the advanced option. Hit "search" and you will see a large list of domain names that feature your desired search term. To locate an unregistered domain, look for the White circles (Domain is available for purchase and has never been registered) and Dotted circles (The domain name has been deleted and is now available for purchase). Other signs indicate that the domain is not

available.

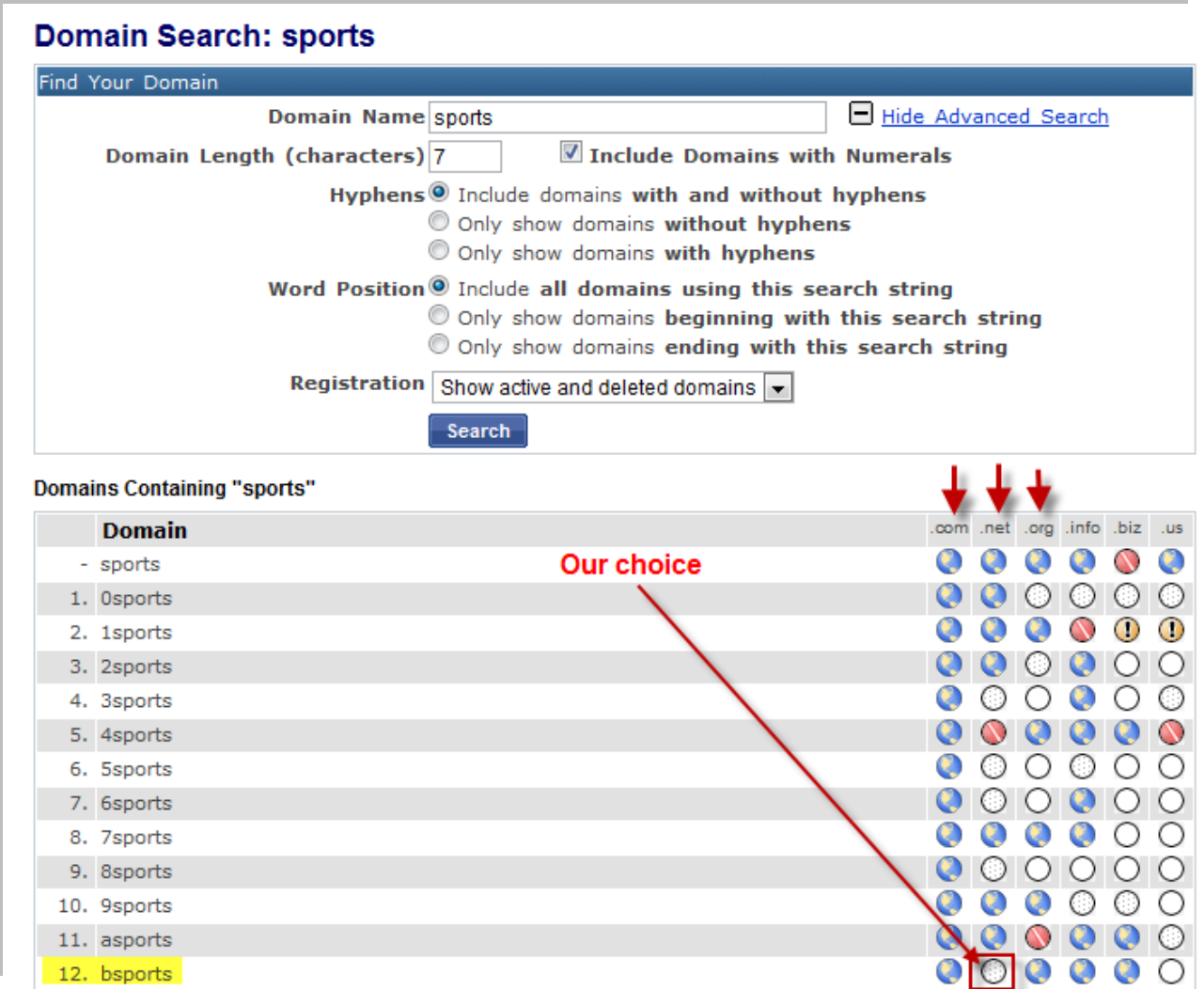

In the example above we chose *bsports.net* as our main domain.

## **STEP 3 - Hire server hosting & Register our domain**

Now we get to the third step. In this step, we will combine our domain registration process

with purchasing a storage space (server hosting) for our profit machines. To do this, we

#### **Thank You for previewing this eBook**

You can read the full version of this eBook in different formats:

- > HTML (Free /Available to everyone)
- PDF / TXT (Available to V.I.P. members. Free Standard members can access up to 5 PDF/TXT eBooks per month each month)
- $\triangleright$  Epub & Mobipocket (Exclusive to V.I.P. members)

To download this full book, simply select the format you desire below

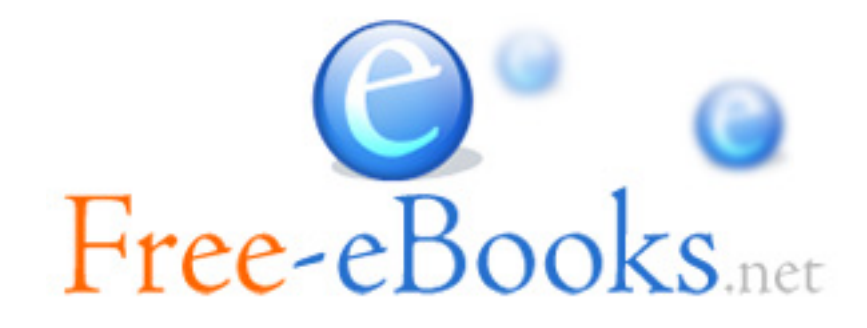